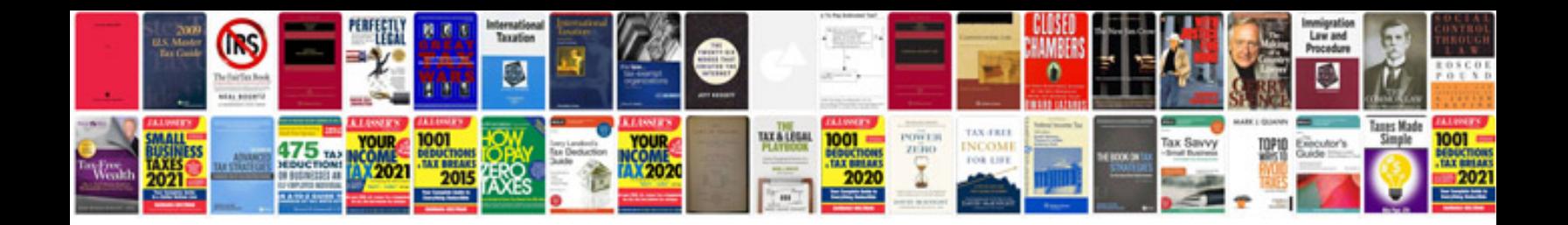

**Sql queries asked in interviews with answers**

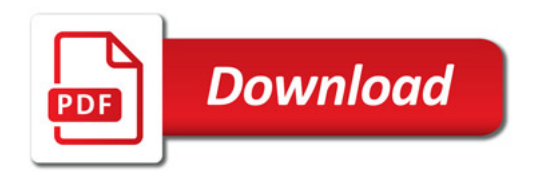

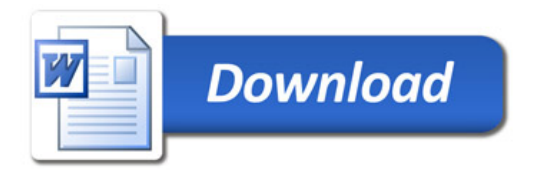